## **QGIS Application - Bug report #678 Attribute table add field, fieldtype select box is empty**

*2007-03-22 01:54 AM - Redmine Admin*

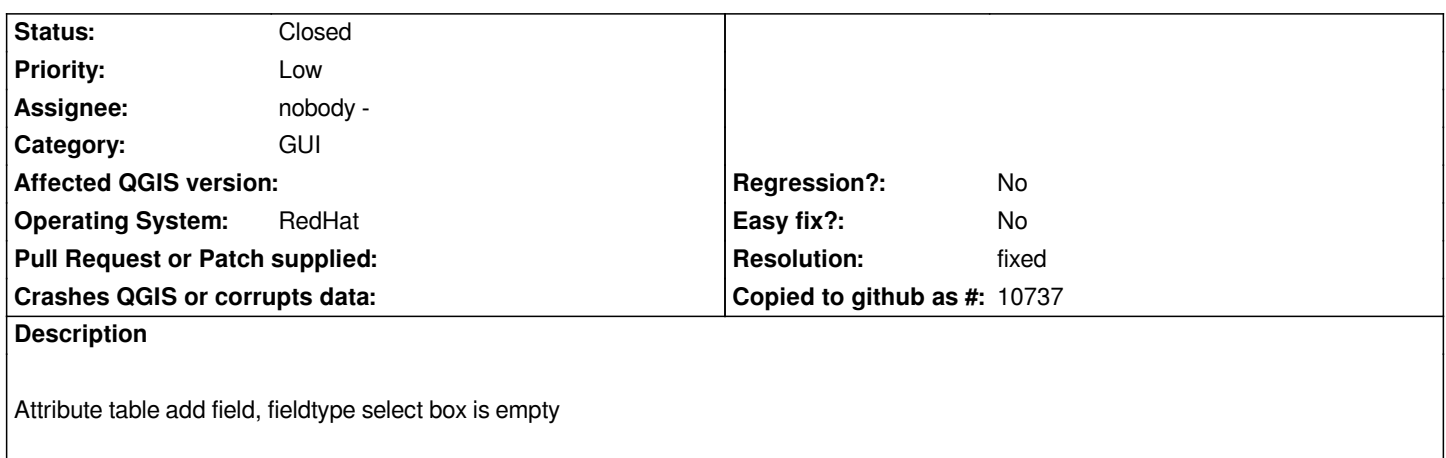

## **History**

## **#1 - 2007-03-24 08:34 AM - Marco Hugentobler**

*- Resolution set to fixed*

*- Status changed from Open to Closed*

*Fixed in . Vectordataproviders can now insert their typenames and they may be queried by the 'add attribute' dialog*

## **#2 - 2009-08-22 12:45 AM - Anonymous**

*Milestone Version 0.9 deleted*